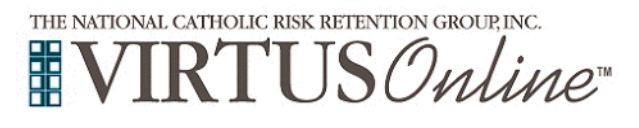

## **Registration Instructions for Diocese of Burlington**

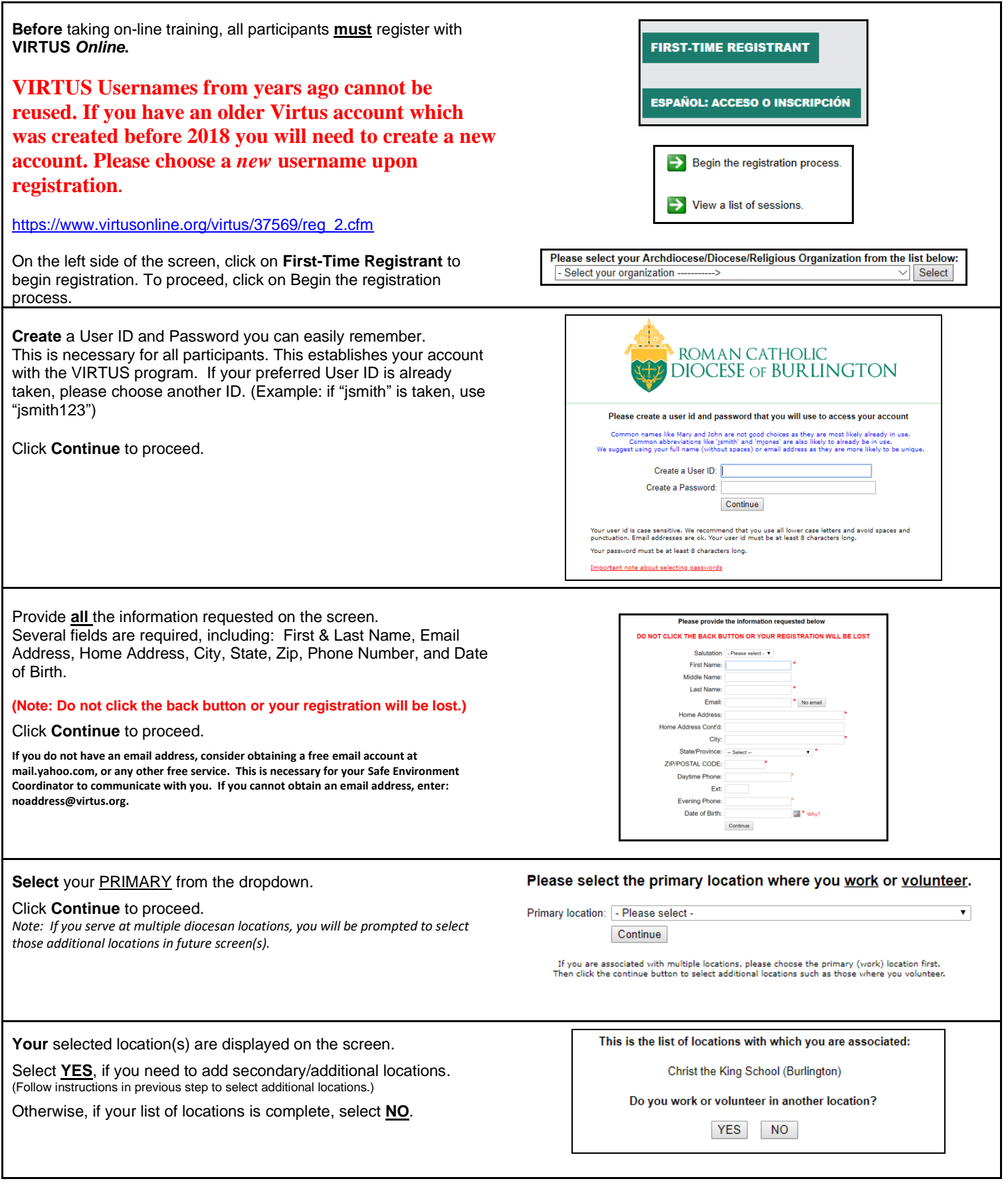

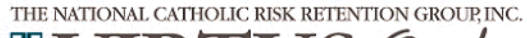

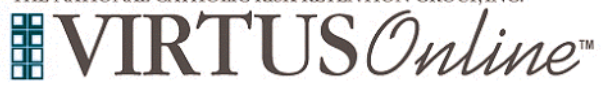

## **Registration Instructions for Diocese of Burlington**

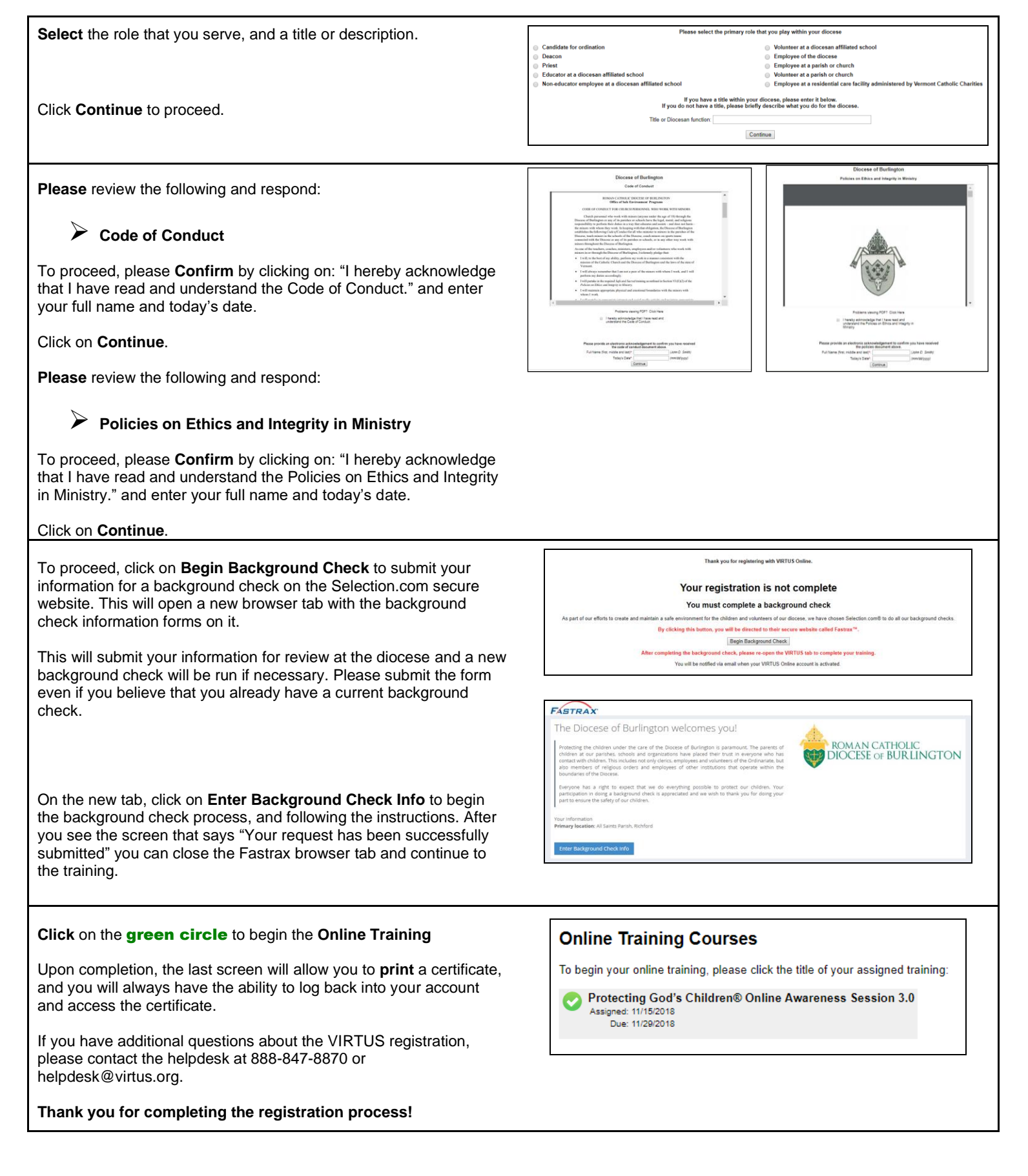